## **Manipulations de matrices**

Les matrices sont des tableaux de nombres à deux dimensions. On peut utiliser des listes de lignes, qui sont elles-mêmes des listes d'éléments de la ligne, pour représenter une matrice. On aura donc des listes de listes.

## **Produit matriciel à l'aide de listes**

Le [produit matriciel](http://fr.wikipedia.org/wiki/Produit_matriciel) de deux matrices A et B nécessite que le nombre de colonnes de la matrice A soit égal au nombre de lignes de la matrice B. Pour obtenir le produit qui sera une matrice comportant le même nombre de lignes que A et le même nombre de colonnes que B, on effectue pour chaque élément de la ligne i et de la colonne j le produit scalaire de la ligne i de A et de la colonne j de B. On utilise un indice k qui prendra autant de valeur qu'il y a de colonnes de la matrice ou de lignes de la matrice B. Pour des matrices carrées de dimension n, le produit matriciel conduit à un algorithme de complexité égale à n<sup>3</sup>.

Exemple de programme Python :

 $\leq$ sxh python; title : matrices multiplication-list.py> #! /usr/bin/env python # -\*- coding: utf-8 -\*- "" Calcul matriciel : multiplication Utilisation de listes de listes pour représenter les matrices """ mat1=7,9],  $[2,-5]$ ,  $[11,0]$ ,  $[6,-7$  print mat1 # pour visualiser la matrice mat1 de 4 lignes de 2 colonnes mat2=1,3,5],  $[2,4,6$  print mat2 # pour visualiser la matrice mat2 de 2 lignes de 3 colonnes

```
if len(mat1[0]) == len(mat2):
```

```
 # Les matrices sont compatibles
mprod=[] # initialisation de la matrice produit
for i in range(len(mat1)):
   li = [] # initialisation d'une ligne
   for j in range(len(mat2[0])):
        elem=0 # initialisation d'un élément au sein de la ligne
        for k in range(len(mat1[0])):
           elem = elem + mat1[i][k] * mat2[k][j]
        li.append(elem)
    mprod.append(li)
```
print mprod # pour visualiser la matrice produit

 $<$ /sxh $>$ 

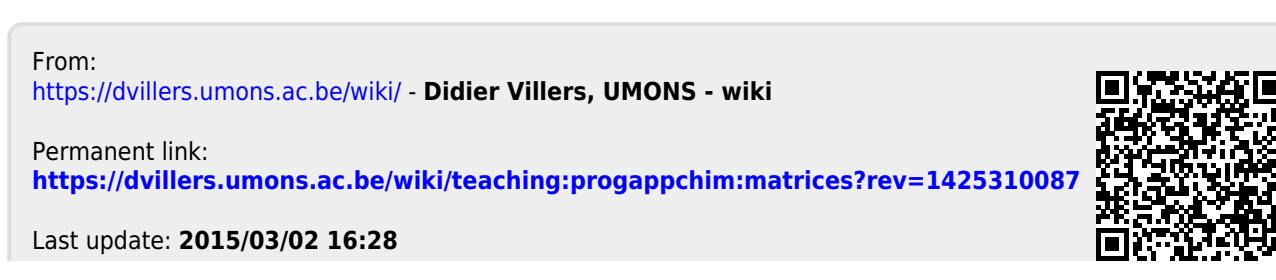